## Министерство науки и высшего образования Российской Федерации Федеральное государственное бюджетное образовательное учреждение высшего образования «Смоленский государственный университет»

Кафедра информатики

 «Утверждаю» Проректор по учебнометодической работе \_\_\_\_\_\_\_\_ Ю.А.Устименко «08» сентября 2019 г.

# **Программа учебной практики**

# **Б2.В.01 (У) Ознакомительная практика (Аппаратное и программное обеспечение ЭВМ)**

Направление подготовки: **44.03.05 Педагогическое образование (с двумя профилями подготовки)** Направленность (профиль): **Физика, Информатика**  Форма обучения: очная Курс –  $1$ Семестр – 2 Всего зачетных единиц – 3, часов – 108 Форма отчетности: зачет – 2 семестр

Программу разработал старший преподаватель И.О. Блакунов

Одобрена на заседании кафедры «01» сентября 2019 г., протокол № 1

Заведующий кафедрой Е.П. Емельченков

Смоленск 2019

Ознакомительная практика (Аппаратное и программное обеспечение ЭВМ) относится к «Блоку 2, Практики» в структуре программы бакалавриата по направлению подготовки 44.03.05 Педагогическое образование. Она нацелена на выработку у студентов знаний и навыков, связанных с созданием и поддержанием функционирования сетей передачи данных, эксплуатацией вычислительной техники.

Для ее прохождения обучающиеся должны предварительно освоить следующие дисциплины: «Основы информатики и вычислительной техники».

Практика является предшествующей для следующих дисциплин: Алгоритмы и структуры данных, Проектирование и администрирование информационных систем.

Согласно учебному плану подготовки бакалавров (очная форма обучения) по направлению 44.03.05 Педагогическое образование (с двумя профилями подготовки) ознакомительная практика проводится на 1 курсе во втором семестре в течении двух недель. По ее окончанию предусмотрен зачет.

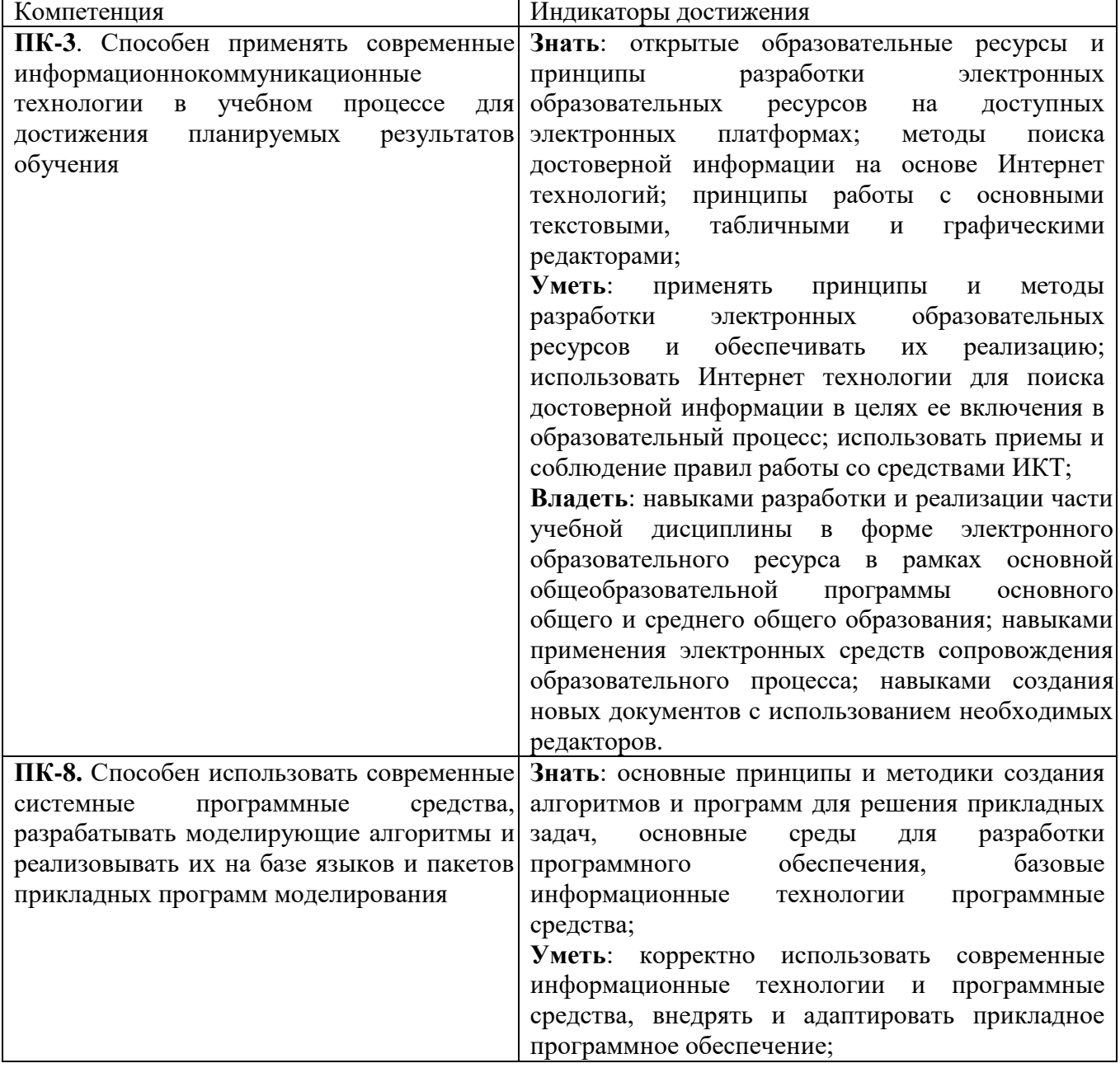

### **2. Планируемые результаты обучения**

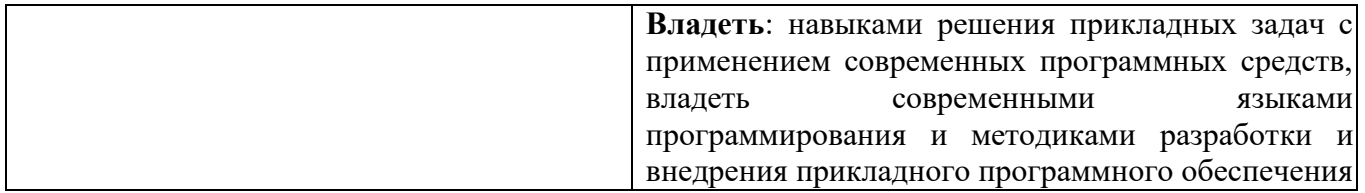

## **3. Тип практики**

Учебная, ознакомительная практика.

### **4. Место проведения практики**

Лаборатория Сетевой Академии Cisco информационно-вычислительного центра физикоматематического факультета Смоленского государственного университета.

Способ проведения практики – стационарная.

Форма проведения – дискретно.

#### **5. Этапы прохождения практики**

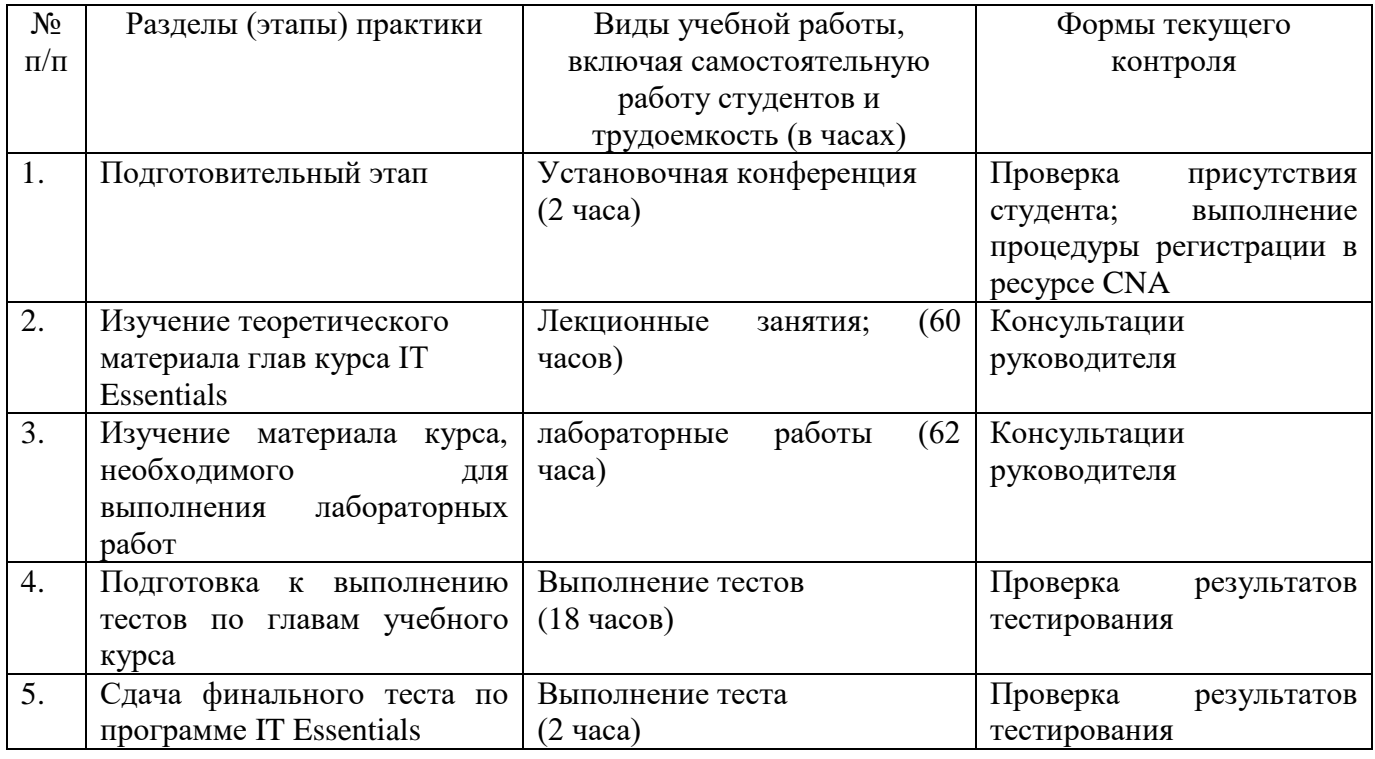

### **6. Критерии оценивания результатов освоения практики**

6.1. Оценочные средства и критерии оценивания для текущей аттестации. *Пример теста для текущей аттестации по лабораторной работе.* Для следующих вопросов выберите только один вариант ответа.

Вопрос 1

В чем назначение адаптеров RAID?

- Использование гнезд расширения более старого формата PCI;
- Предоставлять расширенные звуковые и графические возможности;
- Подключать несколько устройств хранения данных для обеспечения избыточности или увеличения скорости;
- Подключать периферийные устройства к компьютеру для повышения производительности.

### Вопрос 2

Пользователь хочет организовать в домашней сети общий доступ к принтеру, который подключен к компьютеру с ОС Windows 7. Что должен предпринять пользователь, чтобы другие домашние компьютеры с ОС Windows 7 получили нужный драйвер?

- Найти подходящий драйвер в Интернете, загрузить и установить его.
- Для предоставления общего доступа следует использовать кнопку «Дополнительные драйверы», чтобы указать количество драйверов устройств, которые можно загрузить.
- Ничего. Windows автоматически предоставит нужный драйвер.
- Для предоставления общего доступа следует использовать кнопку «Дополнительные драйверы», чтобы указать драйвер, который будет использоваться на других компьютерах с ОС Windows 7.

Для выставления отметки "зачтено" по лабораторной работе студент должен знать ответы на предложенные теоретические вопросы и продемонстрировать сформированные в ходе выполнения работы умения и навыки, отвечая на вопросы практического плана.

*Критерии оценки для текущей аттестации* отражают качество выполнения заданий (краткость, полнота, эффективность), степень документированности (ясность и подробность ответа), сроки исполнения работ, самостоятельность и оригинальность решений.

6.2. Оценочные средства и критерии оценивания для промежуточной аттестации.

*Пример теста для промежуточной аттестации* 

Вопрос 1

Поняв, в чем заключается жалоба заказчика, инженер обычно переходит к «закрытым» вопросам. Какие вопросы из нижеперечисленных являются «закрытыми»?

- Что произошло перед возникновением ошибки?
- Эта ошибка произошла впервые?
- Что произошло после возникновения ошибки?
- Какие сообщения об ошибках отобразились на дисплее, когда произошла ошибка?

#### Вопрос 2

Техническому специалисту необходимо устранить неполадку на компьютере с ОС Windows 7, который выдает сообщение об ошибке Invalid Boot Disk (Неправильный загрузочный диск). Какое действие, скорее всего, поможет устранить эту неполадку?

- Использование «Параметров восстановления системы» для выбора правильного активного раздела;
- Выполнение поиска вирусов и удаление найденных;
- $\bullet$  Выполнение команды chkdsk / F /R для исправления ошибок на жестком диске;
- Замена жесткого диска на компьютере.

Перечень отчетной документации:

1)Выполнение всех тестовых заданий, разделенных на модули, а также обобщенного теста по всем изученным разделам.

2) Получение сертификата Сетевой Академии Cisco по программе IT Essentials.

Для выставления отметки *«зачтено»* по итогам практики студент должен знать ответы на все изученные теоретические вопросы, включенные в лабораторные работы, и уметь отвечать на практико-ориентированные вопросы, показывая сформированные умения и навыки по всем изученным темам лабораторных работ.

Критерии оформления отчета отражают качество выполнения заданий (краткость, полнота, эффективность), степень документированности (ясность и подробность оформления), сроки исполнения работ, самостоятельность и оригинальность решений.

Отметка **«Зачтено»** выставляется студенту в случае предоставления в полном объеме отчетной документации по практике.

Отметка **«Не зачтено»** выставляется студенту в случае не предоставления отчетной документации или ее несоответствия требованиям.

### **7. Перечень основной и дополнительной литературы 7.1 Основная литература**

1. Сети и телекоммуникации : учебник и практикум для академического бакалавриата / К. Е. Самуйлов [и др.] ; под редакцией К. Е. Самуйлова, И. А. Шалимова, Д. С. Кулябова. — Москва : Издательство Юрайт, 2019. — 363 с. — (Бакалавр. Академический курс). — ISBN 978- 5-534-00949-1. — Текст : электронный // ЭБС Юрайт [сайт]. — URL: [https://www.biblio](https://www.biblio-online.ru/bcode/432824)[online.ru/bcode/432824](https://www.biblio-online.ru/bcode/432824) (дата обращения: 08.09.2019).

2. Дибров, М. В. Сети и телекоммуникации. Маршрутизация в ip-сетях в 2 ч. Часть 1 : учебник и практикум для академического бакалавриата / М. В. Дибров. — Москва : Издательство Юрайт, 2019. — 333 с. — (Бакалавр. Академический курс). — ISBN 978-5-9916- 9956-3. — Текст : электронный // ЭБС Юрайт [сайт]. — URL: [https://www.biblio](https://www.biblio-online.ru/bcode/437226)[online.ru/bcode/437226](https://www.biblio-online.ru/bcode/437226) (дата обращения: 08.09.2019).

3. Дибров, *М. В.* Сети и телекоммуникации. Маршрутизация в ip-сетях в 2 ч. Часть 2 : учебник и практикум для академического бакалавриата / М. В. Дибров. — Москва : Издательство Юрайт, 2019. — 351 с. — (Бакалавр. Академический курс). — ISBN 978-5-9916- 9958-7. — Текст : электронный // ЭБС Юрайт [сайт]. — URL: [https://www.biblio](https://www.biblio-online.ru/bcode/437865)[online.ru/bcode/437865](https://www.biblio-online.ru/bcode/437865) (дата обращения: 08.09.2019).

## **7.2 Дополнительная литература**

- 1. Cisco Networking Academy Program IT Essentials I: PC Hardware and Software Lab Companion
- 2. Cisco Networking Academy Program IT Essentials II: Network Operating Systems Engineering Journal and Workbook
- 3. Олифер В.Г., Олифер Н.А. Компьютерные сети. Принципы, технологии, протоколы. СПб.: Питер, 2010.
- 4. Мур М., Притски Т., Риггс К., Сауфвик П. Телекоммуникации. Руководство для начинающих. СПб.: БХВ-Петербург, 2005.
- 5. Бройдо В.Л. Вычислительные системы, сети и телекоммуникации. СПб.: Питер 2004.
- 6. Воробьев Л.В. Системы и сети передачи информации: учебное пособие/ Л.В. Воробьев, А.В. Давыдов, Л.П. Щербина. М.: Академия, 2009.
- 7. Гук М. Аппаратные средства локальных сетей. Энциклопедия СПб.: Питер, 2000.
- 8. Гук М. Аппаратные средства IBM PC: Энциклопедия. СПб.:Питер, 2006.
- 9. Истомин Е.П. Вычислительные системы, сети и телекоммуникации: Учебник. СПб.: ООО Андреевский издат. дом., 2007.
- 10. Пескова С.А. Сети и телекоммуникации: Учеб. пособие для студ. вузов/ С.А.Пескова, А.В.Кузин, А.Н.Волков.- 2-е изд., стер. М.: Академия, 2007.

### **7.3 Перечень ресурсов информационно-телекоммуникационной сети «Интернет»**

1. Сетевая академия Cisco Networking Academy (www.netacad.com).

### **8. Материально-техническое обеспечение**

Для проведения занятий лекционного типа предлагаются наборы демонстрационного оборудования и учебно-наглядных пособий, обеспечивающие тематические иллюстрации, соответствующие программе дисциплины (модулей), учебная ауд. 226 на 18 посадочных мест.

Перечень материально-технического обеспечения, необходимого для реализации курса, включает в себя лабораторию, оснащенную персональными компьютерами, объединенными в сеть с выходом в Интернет, проектором и интерактивной доской, ауд.226 на 18 посадочных мест и 9 парт (18 посадочных мест).

Помещение для самостоятельной работы обучающихся оснащено компьютерной техникой с возможностью подключения к сети "Интернет" и обеспечением доступа в электронную информационно-образовательную среду университета, ауд.226 на 18 посадочных мест и 9 парт (18 посадочных мест).

### **9. Программное обеспечение**

1.Операционные системы семейств Windows, Mac OS, Linux, Android

2.Браузеры Mozilla FireFox, Google Chrome, Edge, Safari.

3.Текстовый редактор MS Word

4.Менеджер виртуальных машин VMWare Workstation Player

5.Эмулятор сетей Cisco Packet Tracer

## ДОКУМЕНТ ПОДПИСАН ЭЛЕКТРОННОЙ ПОДПИСЬЮ

Сертификат: 03B6A3C600B7ADA9B742A1E041DE7D81B0 Владелец: Артеменков Михаил Николаевич Действителен: с 04.10.2021 до 07.10.2022